Title stata.com

**slogit** — Stereotype logistic regression

Description Quick start Menu Syntax

Options Remarks and examples Stored results Methods and formulas

References Also see

# **Description**

slogit fits Anderson's (1984) maximum-likelihood stereotype logistic regression model for categorical dependent variables. Stereotype logistic models can be used when the relevance of the ordering is unclear. These models do not impose the proportional-odds assumption.

### **Quick start**

```
One-dimensional model of y as a function of x1 and x2 slogit y x1 x2
```

```
Add indicators for categorical variable a and set y = 1 as the base category slogit y x1 x2 i.a, baseoutcome(1)
```

Multidimensional model reparameterizing a multinomial logit when y has 4 categories slogit y x1 x2 i.a, dimensions(3) baseoutcome(1)

### Menu

Statistics > Categorical outcomes > Stereotype logistic regression

# **Syntax**

options

```
slogit depvar [indepvars] [if] [in] [weight] [, options]
```

Description

fweights, iweights, and pweights are allowed; see [U] 11.1.6 weight.

collinear and coeflegend do not appear in the dialog box.

| Model                                 |                                                                                                    |
|---------------------------------------|----------------------------------------------------------------------------------------------------|
| <pre>dimension(#)</pre>               | dimension of the model; default is dimension(1)                                                                                                  |
| $\underline{b}$ aseoutcome(# $ lbl$ ) | set the base outcome to # or lbl; default is the last outcome                                                                                    |
| <pre>constraints(numlist)</pre>       | apply specified linear constraints                                                                                                    |
| <u>nocorn</u> er                      | do not generate the corner constraints                                                                                                    |
| SE/Robust                             |                                                                                                    |
| vce(vcetype)                          | vcetype may be oim, robust, cluster clustvar, opg, bootstrap, or jackknife                                                                       |
| Reporting                             |                                                                                                    |
| <u>l</u> evel(#)                      | set confidence level; default is level(95)                                                                                                    |
| <u>nocnsr</u> eport                   | do not display constraints                                                                                                    |
| display_options                       | control columns and column formats, row spacing, line width, display of omitted variables and base and empty cells, and factor-variable labeling |
| Maximization                          |                                                                                                    |
| maximize_options                      | control the maximization process; seldom used                                                                                                    |
| <pre>init ialize(initype)</pre>       | method of initializing scale parameters; <i>initype</i> can be constant, random, or svd; see <i>Options</i> for details                          |
| <u>nonorm</u> alize                   | do not normalize the numeric variables                                                                                                    |
| <u>col</u> linear                     | keep collinear variables                                                                                                    |
| <u>coefl</u> egend                    | display legend instead of statistics                                                                                                    |
| indepvars may contain factor var      | iables; see [U] 11.4.3 Factor variables.                                                                                                    |
| bootstrap, by, collect, fp, ja        | ckknife, rolling, statsby, and svy are allowed; see [U] 11.1.10 Prefix commands.                                                                 |
| · ·                                   | bootstrap prefix; see [R] bootstrap.                                                                                                    |
| vce() and weights are not allow       | ed with the svy prefix; see [SVY] svy.                                                                                                    |

# **Options**

Model )

dimension(#) specifies the dimension of the model, which is the number of equations required to describe the relationship between the dependent variable and the independent variables. The maximum dimension is  $\min(m-1,p)$ , where m is the number of categories of the dependent variable and p is the number of independent variables in the model. The stereotype model with maximum dimension is a reparameterization of the multinomial logistic model.

See [U] 20 Estimation and postestimation commands for more capabilities of estimation commands.

baseoutcome (# | lbl) specifies the outcome level whose scale parameters and intercept are constrained to be zero. The base outcome may be specified as a number or a label. By default, slogit assumes

that the outcome levels are ordered and uses the largest level of the dependent variable as the base outcome.

constraints (numlist); see [R] Estimation options.

By default, the linear equality constraints suggested by Anderson (1984), termed the corner constraints, are generated for you. You can add constraints to these as needed, or you can turn off the corner constraints by specifying nocorner. These constraints are in addition to the constraints placed on the  $\phi$  parameters corresponding to baseoutcome(#).

nocorner specifies that slogit not generate the corner constraints. If you specify nocorner, you must specify at least dimension() × dimension() constraints for the model to be identified.

SE/Robust

vce(vcetype) specifies the type of standard error reported, which includes types that are derived from asymptotic theory (oim, opg), that are robust to some kinds of misspecification (robust), that allow for intragroup correlation (cluster clustvar), and that use bootstrap or jackknife methods (bootstrap, jackknife); see [R] vce\_option.

If specifying vce(bootstrap) or vce(jackknife), you must also specify baseoutcome().

Reporting

level(#), nocnsreport; see [R] Estimation options.

display\_options: noci, nopvalues, noomitted, vsquish, noemptycells, baselevels,
 allbaselevels, nofvlabel, fvwrap(#), fvwrapon(style), cformat(%fmt), pformat(%fmt),
 sformat(%fmt), and nolstretch; see [R] Estimation options.

Maximization

maximize\_options: difficult, technique(algorithm\_spec), iterate(#), [no]log, trace,
 gradient, showstep, hessian, showtolerance, tolerance(#), ltolerance(#),
 nrtolerance(#), nonrtolerance, and from(init\_specs); see [R] Maximize. These options are seldom used.

Setting the optimization type to technique(bhhh) resets the default vcetype to vce(opg).

initialize( $\underline{\mathtt{const}}$  ant  $|\underline{\mathtt{random}}|$  svd) specifies how initial estimates are computed. The default, initialize( $\mathtt{constant}$ ), is to set the scale parameters to the constant  $\min(1/2, 1/d)$ , where d is the dimension specified in dimension().

initialize(random) requests that uniformly distributed random numbers between 0 and 1 be used as initial values for the scale parameters. If you specify this option, you should also use set seed to ensure that you can replicate your results; see [R] set seed.

initialize(svd) requests that a singular value decomposition (SVD) be performed on the
 matrix of regression estimates from mlogit to reduce its rank to the dimension specified in
 dimension(). slogit uses the reduced-rank components of the SVD as initial estimates for
 the scale and regression coefficients. For details, see Methods and formulas.

nonormalize specifies that the numeric variables not be normalized. Normalization of the numeric variables improves numerical stability but consumes more memory in generating temporary double-precision variables. Variables that are of type byte are not normalized, and if initial estimates are specified using the from() option, normalization of variables is not performed. See *Methods and formulas* for more information.

The following options are available with slogit but are not shown in the dialog box: collinear, coeflegend; see [R] Estimation options.

# Remarks and examples

stata.com

Remarks are presented under the following headings:

Introduction
One-dimensional model
Higher-dimension models

### Introduction

Like multinomial logistic and ordered logistic models, stereotype logistic models are used with categorical dependent variables. They are often used when subjects are requested to assess or judge something. In a multinomial logistic model, the categories cannot be ranked. By contrast, in an ordered logistic model, the categories follow a natural ranking scheme and are subject to the proportional-odds assumption. Stereotype logistic regression can be viewed as a compromise between these two models and is primarily used when you are unsure of the relevance of the ordering of the outcome.

A common case is when subjects are asked to assess or judge something. For example, consider a survey in which consumers are asked to rate the quality of a product on a scale from 1 to 5, with 1 indicating poor quality and 5 indicating excellent quality. If the categories are monotonically related to one underlying latent variable, the ordered logistic model is appropriate. However, suppose that consumers weigh two or three latent factors when assessing quality. The stereotype logistic model is preferred to the ordered logistic model in this case because it allows you to specify multiple equations to capture the effects of the latent variables. Unlike multinomial logit models, the number of equations you specify could be fewer than m-1, where m is the number of categories of the dependent variable. Stereotype logistic models are also used when categories may be indistinguishable. Suppose that a consumer must choose among A, B, C, or D. Multinomial logistic modeling assumes that the four choices are distinct in the sense that a consumer choosing one of the goods can distinguish its characteristics from the others. If goods A and B are in fact similar, consumers may be randomly picking between the two. One alternative is to combine the two categories and fit a three-category multinomial logistic model. A more flexible alternative is to use a stereotype logistic model.

In the multinomial logistic model, you estimate m-1 parameter vectors  $\boldsymbol{\beta}_k$ ,  $k=1,\ldots,m-1$ , where m is the number of categories of the dependent variable. The stereotype logistic model is a restriction on the multinomial model in the sense that there are d parameter vectors, where d is between one and  $\min(m-1,p)$ , and p is the number of regressors. The relationship between the stereotype model's coefficients  $\boldsymbol{\beta}_j$ ,  $j=1,\ldots,d$ , and the multinomial model's coefficients is  $\boldsymbol{\beta}_k = -\sum_{j=1}^d \phi_{jk} \boldsymbol{\beta}_j$ . The  $\phi$ s are scale parameters to be estimated along with the  $\boldsymbol{\beta}_j$ s.

Given a row vector of covariates  $\mathbf{x}$ , let  $\eta_k = \theta_k - \sum_{j=1}^d \phi_{jk} \mathbf{x} \boldsymbol{\beta}_j$ . The probability of observing outcome k is

$$\Pr(Y_i = k) = \begin{cases} \frac{\exp\left(\eta_k\right)}{1 + \sum_{l=1}^{m-1} \exp\left(\eta_l\right)} & k < m \\ \frac{1}{1 + \sum_{l=1}^{m-1} \exp\left(\eta_l\right)} & k = m \end{cases}$$

This model includes a set of  $\theta$  parameters so that each equation has an unrestricted constant term. If d = m - 1, the stereotype model is just a reparameterization of the multinomial logistic model. To identify the  $\phi$ s and the  $\beta$ s, you must place at least  $d^2$  restrictions on the parameters. By default, slogit uses the "corner constraints"  $\phi_{ij} = 1$  and  $\phi_{ik} = 0$  for  $j \neq k, k \leq \hat{d}$ , and  $j \leq d$ .

For a discussion of the stereotype logistic model, see Lunt (2005).

#### One-dimensional model

### Example 1

We have 2 years of repair rating data on the make, price, mileage rating, and gear ratio of 104 foreign and 44 domestic automobiles (with 13 missing values on repair rating). We wish to fit a stereotype logistic model to discriminate between the levels of repair rating using mileage, price, gear ratio, and origin of the manufacturer. Here is an overview of our data:

- . use https://www.stata-press.com/data/r18/auto2yr (Automobile models)
- . tabulate repair

| Repair<br>rating | Freq. | Percent | Cum.   |
|------------------|-------|---------|--------|
| Poor             | 5     | 3.70    | 3.70   |
| Fair             | 19    | 14.07   | 17.78  |
| Average          | 57    | 42.22   | 60.00  |
| Good             | 38    | 28.15   | 88.15  |
| Excellent        | 16    | 11.85   | 100.00 |
| Total            | 135   | 100.00  |        |

The variable repair can take five values, 1, ..., 5, which represent the subjective rating of the car model's repair record as Poor, Fair, Average, Good, and Excellent.

We wish to fit the one-dimensional stereotype logistic model

$$\eta_k = \theta_k - \phi_k \left( \beta_1 \mathtt{foreign} + \beta_2 \mathtt{mpg} + \beta_3 \mathtt{price} + \beta_4 \mathtt{gratio} \right)$$

for k < 5 and  $\eta_5 = 0$ . To fit this model, we type

```
. slogit repair foreign mpg price gratio
Iteration 0: Log likelihood = -237.99802
                                           (not concave)
Iteration 1: Log likelihood = -204.98644
                                           (not concave)
Iteration 2:
              Log likelihood = -169.79473
                                           (not concave)
              Log likelihood = -167.53649
Iteration 3:
Iteration 4:
             Log likelihood = -164.63477
Iteration 5: Log likelihood = -163.20867
                                           (not concave)
Iteration 6: Log likelihood = -160.67522
Iteration 7: Log likelihood = -159.69646
Iteration 8: Log likelihood = -159.35057
Iteration 9: Log likelihood = -159.28495
Iteration 10: Log likelihood = -159.25748
Iteration 11: Log likelihood = -159.25691
Iteration 12: Log likelihood = -159.25691
Stereotype logistic regression
                                                        Number of obs =
                                                        Wald chi2(4) =
                                                                          9.33
Log likelihood = -159.25691
                                                        Prob > chi2 = 0.0535
 (1) [phi1_1]_cons = 1
```

| repair  | Coefficient | Std. err.   | z     | P> z  | [95% conf. | interval] |
|---------|-------------|-------------|-------|-------|------------|-----------|
| foreign | 5.947382    | 2.094126    | 2.84  | 0.005 | 1.84297    | 10.05179  |
| mpg     | .1911968    | .08554      | 2.24  | 0.025 | .0235414   | .3588521  |
| price   | 0000576     | .0001357    | -0.42 | 0.671 | 0003236    | .0002083  |
| gratio  | -4.307571   | 1.884713    | -2.29 | 0.022 | -8.00154   | 6136017   |
| /phi1_1 | 1           | (constraine | d)    |       |            |           |
| /phi1_2 | 1.262268    | .3530565    | 3.58  | 0.000 | .5702904   | 1.954247  |
| /phi1_3 | 1.17593     | .3169397    | 3.71  | 0.000 | .5547394   | 1.79712   |
| /phi1_4 | .8657195    | .2411228    | 3.59  | 0.000 | .3931275   | 1.338311  |
| /phi1_5 | 0           | (base outco | me)   |       |            |           |
| /theta1 | -6.864749   | 4.21252     | -1.63 | 0.103 | -15.12114  | 1.391639  |
| /theta2 | -7.613977   | 4.861803    | -1.57 | 0.117 | -17.14294  | 1.914981  |
| /theta3 | -5.80655    | 4.987508    | -1.16 | 0.244 | -15.58189  | 3.968786  |
| /theta4 | -3.85724    | 3.824132    | -1.01 | 0.313 | -11.3524   | 3.637922  |
| /theta5 | 0           | (base outco | me)   |       |            |           |

(repair=Excellent is the base outcome)

The coefficient associated with the first scale parameter,  $\phi_{11}$ , is 1, and its standard error and other statistics are missing. This is the corner constraint applied to the one-dimensional model; in the header, this constraint is listed as [phi1\_1]\_cons = 1. Also, the  $\phi$  and  $\theta$  parameters that are associated with the base outcome are identified. Keep in mind, though, that there are no coefficient estimates for [phi1\_5]\_cons or [theta5]\_cons in the ereturn matrix e(b). The Wald statistic is for a test of the joint significance of the regression coefficients on foreign, mpg, price, and gratio.

The one-dimensional stereotype model restricts the multinomial logistic regression coefficients  $\widetilde{\beta}_k$ ,  $k=1,\ldots,m-1$  to be parallel; that is,  $\widetilde{\beta}_k=-\phi_k\beta$ . As Lunt (2001) discusses, in the one-dimensional stereotype model, one linear combination  $\mathbf{x}_i\beta$  best discriminates the outcomes of the dependent variable, and the scale parameters  $\phi_k$  measure the distance between the outcome levels and the linear predictor. If  $\phi_1 \geq \phi_2 \geq \cdots \phi_{m-1} \geq \phi_m \equiv 0$ , the model suggests that the subjective assessment of the dependent variable is indeed ordered. Here the maximum likelihood estimates of the  $\phi$ 's are not monotonic, as would be assumed in an ordered logit model.

We test that  $\phi_1 = \phi_2$  by typing

```
. test [phi1_2]_{cons} = [phi1_1]_{cons}
 (1) - [phi1_1]_{cons} + [phi1_2]_{cons} = 0
           chi2(1) =
                           0.55
         Prob > chi2 =
                           0.4576
```

Because the two parameters are not statistically different, we decide to add a constraint to force  $\phi_1 = \phi_2$ :

- . constraint define 1 [phi1\_2]\_cons = [phi1\_1]\_cons
- . slogit repair foreign mpg price gratio, constraint(1) nolog

```
Stereotype logistic regression
                                                         Number of obs =
                                                                             135
                                                         Wald chi2(4) =
                                                                           21.28
Log likelihood = -159.65769
                                                         Prob > chi2
                                                                        = 0.0003
 (1)
       [phi1_1]_{cons} = 1
 (2) - [phi1_1]_{cons} + [phi1_2]_{cons} = 0
```

| repair  | Coefficient | Std. err.   | z     | P> z  | [95% conf. | interval] |
|---------|-------------|-------------|-------|-------|------------|-----------|
| foreign | 7.166515    | 1.690177    | 4.24  | 0.000 | 3.853829   | 10.4792   |
| mpg     | .2340043    | .0807042    | 2.90  | 0.004 | .0758271   | .3921816  |
| price   | 000041      | .0001618    | -0.25 | 0.800 | 0003581    | .000276   |
| gratio  | -5.218107   | 1.798717    | -2.90 | 0.004 | -8.743528  | -1.692686 |
| /phi1_1 | 1           | (constraine | d)    |       |            |           |
| /phi1_2 | 1           | (constraine | d)    |       |            |           |
| /phi1_3 | .9751096    | .1286563    | 7.58  | 0.000 | .7229478   | 1,227271  |
| /phi1_4 | .7209343    | .1220353    | 5.91  | 0.000 | .4817494   | .9601191  |
| /phi1_5 | 0           | (base outco |       | 0.000 | . 1017 101 | .0001101  |
|         |             |             |       |       |            |           |
| /theta1 | -8.293452   | 4.645182    | -1.79 | 0.074 | -17.39784  | .8109368  |
| /theta2 | -6.958451   | 4.629292    | -1.50 | 0.133 | -16.0317   | 2.114795  |
| /theta3 | -5.620232   | 4.953981    | -1.13 | 0.257 | -15.32986  | 4.089392  |
| /theta4 | -3.745624   | 3.809189    | -0.98 | 0.325 | -11.2115   | 3.720249  |
| /theta5 | 0           | (base outco | me)   |       |            |           |

(repair=Excellent is the base outcome)

The  $\phi$  estimates are now monotonically decreasing and the standard errors of the  $\phi$ 's are small relative to the size of the estimates, so we conclude that, with the exception of outcomes Poor and Fair, the groups are distinguishable for the one-dimensional model and that the quality assessment can be ordered.

## **Higher-dimension models**

The stereotype logistic model is not limited to ordered categorical dependent variables; you can use it on nominal data to reduce the dimension of the regressions. Recall that a multinomial model fit to a categorical dependent variable with m levels will have m-1 sets of regression coefficients. However, a model with fewer dimensions may fit the data equally well, suggesting that some of the categories are indistinguishable.

4

#### Example 2

As discussed in [R] **mlogit**, we have data on the type of health insurance available to 616 psychologically depressed subjects in the United States (Tarlov et al. 1989; Wells et al. 1989). Patients may have either an indemnity (fee-for-service) plan or a prepaid plan, such as an HMO, or may be uninsured. Demographic variables include age, gender, race, and site.

First, we fit the saturated, two-dimensional model that is equivalent to a multinomial logistic model. We choose the base outcome to be 1 (indemnity insurance) because that is the default for mlogit.

```
. use https://www.stata-press.com/data/r18/sysdsn1
(Health insurance data)
. slogit insure age male nonwhite i.site, dim(2) base(1)
```

Iteration 0: Log likelihood = -534.36165
Iteration 1: Log likelihood = -534.36165

Stereotype logistic regression

Number of obs = 615 Wald chi2(10) = 38.17 Prob > chi2 = 0.0000

Log likelihood = -534.36165 (1) [phi1\_2]\_cons = 1

- $(2) [phi1_3]_{cons} = 0$
- $(3) [phi2_2]_{cons} = 0$
- $(4) [phi2_3]_{cons} = 1$

| =        |             |               |       |       |           |             |
|----------|-------------|---------------|-------|-------|-----------|-------------|
| insure   | Coefficient | Std. err.     | z     | P> z  | [95% conf | . interval] |
| dim1     |             |               |       |       |           |             |
| age      | .011745     | .0061946      | 1.90  | 0.058 | 0003962   | .0238862    |
| male     | 5616934     | .2027465      | -2.77 | 0.006 | 9590693   | 1643175     |
| nonwhite | 9747768     | .2363213      | -4.12 | 0.000 | -1.437958 | 5115955     |
| site     |             |               |       |       |           |             |
| 2        | 1130359     | .2101903      | -0.54 | 0.591 | 5250013   | .2989296    |
| 3        | .5879879    | .2279351      | 2.58  | 0.010 | .1412433  | 1.034733    |
| dim2     |             |               |       |       |           |             |
| age      | .0077961    | .0114418      | 0.68  | 0.496 | 0146294   | .0302217    |
| male     | 4518496     | .3674867      | -1.23 | 0.219 | -1.17211  | .268411     |
| nonwhite | 2170589     | .4256361      | -0.51 | 0.610 | -1.05129  | .6171725    |
| site     |             |               |       |       |           |             |
| 2        | 1.211563    | .4705127      | 2.57  | 0.010 | .2893747  | 2.133751    |
| 3        | .2078123    | .3662926      | 0.57  | 0.570 | 510108    | .9257327    |
| /phi1_1  | 0           | (base outcome | me)   |       |           |             |
| /phi1_2  | 1           | (constraine   | d)    |       |           |             |
| /phi1_3  | 0           | (omitted)     |       |       |           |             |
| /phi2_1  | 0           | (base outco   | me)   |       |           |             |
| /phi2_2  | 0           | (omitted)     | •     |       |           |             |
| /phi2_3  | 1           | (constraine   | d)    |       |           |             |
| /theta1  | 0           | (base outcome | me)   |       |           |             |
| /theta2  | .2697127    | .3284422      | 0.82  | 0.412 | 3740222   | .9134476    |
| /theta3  | -1.286943   | .5923219      | -2.17 | 0.030 | -2.447872 | 1260134     |
|          | ·           |               |       |       |           |             |

(insure=Indemnity is the base outcome)

For comparison, we also fit the model by using mlogit:

. mlogit insure age male nonwhite i.site, nolog  $% \left( 1\right) =\left( 1\right) \left( 1\right) \left( 1\right$ 

Multinomial logistic regression

Number of obs = 615 LR chi2(10) = 42.99 Prob > chi2 = 0.0000 Pseudo R2 = 0.0387

Log likelihood = -534.36165

| insure    | Coefficient | Std. err. | z     | P> z  | [95% conf | . interval] |
|-----------|-------------|-----------|-------|-------|-----------|-------------|
| Indemnity | (base outco | ome)      |       |       |           |             |
| Prepaid   |             |           |       |       |           |             |
| age       | 011745      | .0061946  | -1.90 | 0.058 | 0238862   | .0003962    |
| male      | .5616934    | .2027465  | 2.77  | 0.006 | .1643175  | .9590693    |
| nonwhite  | .9747768    | .2363213  | 4.12  | 0.000 | .5115955  | 1.437958    |
| site      |             |           |       |       |           |             |
| 2         | .1130359    | .2101903  | 0.54  | 0.591 | 2989296   | .5250013    |
| 3         | 5879879     | .2279351  | -2.58 | 0.010 | -1.034733 | 1412433     |
| _cons     | .2697127    | .3284422  | 0.82  | 0.412 | 3740222   | .9134476    |
| Uninsure  |             |           |       |       |           |             |
| age       | 0077961     | .0114418  | -0.68 | 0.496 | 0302217   | .0146294    |
| male      | .4518496    | .3674867  | 1.23  | 0.219 | 268411    | 1.17211     |
| nonwhite  | .2170589    | .4256361  | 0.51  | 0.610 | 6171725   | 1.05129     |
| site      |             |           |       |       |           |             |
| 2         | -1.211563   | .4705127  | -2.57 | 0.010 | -2.133751 | 2893747     |
| 3         | 2078123     | .3662926  | -0.57 | 0.570 | 9257327   | .510108     |
| _cons     | -1.286943   | .5923219  | -2.17 | 0.030 | -2.447872 | 1260134     |

Apart from having opposite signs, the coefficients from the stereotype logistic model are identical to those from the multinomial logit model. Recall the definition of  $\eta_k$  given in the Remarks and examples, particularly the minus sign in front of the summation. One other difference in the output is that the constant estimates labeled /theta in the slogit output are the constants labeled \_cons in the mlogit output.

Next, we examine the one-dimensional model.

. slogit insure age male nonwhite i.site, dim(1) base(1) nolog

Stereotype logistic regression

Number of obs = 615Wald chi2(5) = 28.20

Log likelihood = -539.75205 (1) [phi1\_2]\_cons = 1 Prob > chi2 = 0.0000

| insure                        | Coefficient                    | Std. err.                              | z                      | P> z                    | [95% conf.                      | interval]                     |
|-------------------------------|--------------------------------|----------------------------------------|------------------------|-------------------------|---------------------------------|-------------------------------|
| age<br>male<br>nonwhite       | .0108366<br>5032537<br>9480351 | .0061918<br>.2078171<br>.2340604       | 1.75<br>-2.42<br>-4.05 | 0.080<br>0.015<br>0.000 | 0012992<br>9105678<br>-1.406785 | .0229723<br>0959396<br>489285 |
| site<br>2<br>3                | 2444316<br>.556665             | .2246366                               | -1.09<br>2.48          | 0.277<br>0.013          | 6847113<br>.1168886             | .1958481<br>.9964415          |
| /phi1_1<br>/phi1_2<br>/phi1_3 | 0<br>1<br>.0383539             | (base outco<br>(constraine<br>.4079705 |                        | 0.925                   | 7612535                         | .8379613                      |
| /theta1<br>/theta2<br>/theta3 | 0<br>.187542<br>-1.860134      | (base outco<br>.3303847<br>.2158898    | me)<br>0.57<br>-8.62   | 0.570<br>0.000          | 4600001<br>-2.28327             | .835084<br>-1.436997          |

(insure=Indemnity is the base outcome)

We have reduced a two-dimensional multinomial model to one dimension, reducing the number of estimated parameters by four and decreasing the model likelihood by  $\approx 5.4$ .

slogit does not report a model likelihood-ratio test. The test of d=1 (a one-dimensional model) versus d=0 (the null model) does not have an asymptotic  $\chi^2$  distribution because the unconstrained  $\phi$  parameters (/phi1\_3 in this example) cannot be identified if  $\beta=0$ . More generally, this problem precludes testing any hierarchical model of dimension d versus d-1. Of course, the likelihood-ratio test of a full-dimension model versus d=0 is valid because the full model is just multinomial logistic, and all the  $\phi$  parameters are fixed at 0 or 1.

#### □ Technical note

The stereotype model is a special case of the reduced-rank vector generalized linear model discussed by Yee and Hastie (2003). If we define  $\eta_{ik} = \theta_k - \sum_{j=1}^d \phi_{jk} \mathbf{x}_i \boldsymbol{\beta}_j$ , for  $k = 1, \dots, m-1$ , we can write the expression in matrix notation as

$$oldsymbol{\eta}_i = oldsymbol{ heta} + oldsymbol{\Phi} \left( \mathbf{x}_i \mathbf{B} 
ight)'$$

where  $\Phi$  is a  $(m-1) \times d$  matrix containing the  $\phi_{jk}$  parameters and  $\mathbf{B}$  is a  $p \times d$  matrix with columns containing the  $\beta_j$  parameters,  $j=1,\ldots,d$ . The factorization  $\Phi \mathbf{B}'$  is not unique because  $\Phi \mathbf{B}' = \Phi \mathbf{M} \mathbf{M}^{-1} \mathbf{B}'$  for any nonsingular  $d \times d$  matrix  $\mathbf{M}$ . To avoid this identifiability problem, we choose  $\mathbf{M} = \Phi_1^{-1}$ , where

$$oldsymbol{\Phi} = egin{pmatrix} oldsymbol{\Phi}_1 \ oldsymbol{\Phi}_2 \end{pmatrix}$$

and  $\Phi_1$  is  $d \times d$  of rank d so that

$$\mathbf{\Phi}\mathbf{M} = \begin{pmatrix} \mathbf{I}_d \\ \mathbf{\Phi}_2\mathbf{\Phi}_1^{-1} \end{pmatrix}$$

and  $I_d$  is a  $d \times d$  identity matrix. Thus, the corner constraints used by slogit are  $\phi_{jj} \equiv 1$  and  $\phi_{jk} \equiv 0$  for  $j \neq k$  and  $k, j \leq d$ .

#### Stored results

slogit stores the following in e():

```
Scalars
    e(N)
                              number of observations
    e(k)
                              number of parameters
                              number of independent variables
    e(k_indvars)
                             number of outcomes
    e(k_out)
    e(k_eq)
                             number of equations in e(b)
    e(k_eq_model)
                              number of equations in overall model test
    e(df_m)
                              Wald test degrees of freedom
    e(df_0)
                              null model degrees of freedom
    e(k_dim)
                              model dimension
    e(i_base)
                              base outcome index
    e(11)
                              log likelihood
    e(11_0)
                              null model log likelihood
    e(N_clust)
                              number of clusters
    e(chi2)
                              \chi^2
    e(p)
                              p-value for model test
    e(ic)
                             number of iterations
    e(rank)
                             rank of e(V)
    e(rc)
                             return code
                              1 if converged, 0 otherwise
    e(converged)
Macros
    e(cmd)
                              slogit
    e(cmdline)
                             command as typed
    e(depvar)
                              name of dependent variable
    e(indvars)
                              independent variables
    e(wtype)
                              weight type
    e(wexp)
                              weight expression
    e(title)
                              title in estimation output
    e(clustvar)
                              name of cluster variable
    e(out#)
                             outcome labels, \#=1,..., e(k_out)
                              Wald; type of model \chi^2 test
    e(chi2type)
                              vcetype specified in vce()
    e(vce)
    e(vcetype)
                              title used to label Std. err.
                             type of optimization
    e(opt)
                             max or min; whether optimizer is to perform maximization or minimization
    e(which)
    e(ml_method)
                              type of ml method
    e(user)
                              name of likelihood-evaluator program
    e(technique)
                              maximization technique
    e(properties)
    e(predict)
                              program used to implement predict
    e(marginsnotok)
                              predictions disallowed by margins
                              default predict() specification for margins
    e(marginsdefault)
    e(footnote)
                              program used to implement the footnote display
    e(asbalanced)
                              factor variables fyset as asbalanced
    e(asobserved)
                              factor variables fyset as asobserved
Matrices
    e(b)
                             coefficient vector
    e(outcomes)
                             outcome values
    e(Cns)
                             constraints matrix
    e(ilog)
                              iteration log (up to 20 iterations)
    e(gradient)
                              gradient vector
    e(V)
                              variance-covariance matrix of the estimators
    e(V_modelbased)
                              model-based variance
```

Functions
e(sample) marks estimation sample

In addition to the above, the following is stored in r():

Matrices

r(table) matrix containing the coefficients with their standard errors, test statistics, p-values, and confidence intervals

Note that results stored in r() are updated when the command is replayed and will be replaced when any r-class command is run after the estimation command.

### Methods and formulas

slogit obtains the maximum likelihood estimates for the stereotype logistic model by using m1; see [R] ml. Each set of regression estimates, one set of  $\beta_j$ s for each dimension, constitutes one m1 model equation. The  $d \times (m-1)$   $\phi$ s and the (m-1)  $\theta$ s are m1 ancillary parameters.

Without loss of generality, let the base outcome level be the mth level of the dependent variable. Define the row vector  $\phi_k = (\phi_{1k}, \ldots, \phi_{dk})$  for  $k = 1, \ldots, m-1$ , and define the  $p \times d$  matrix  $\mathbf{B} = (\beta_1, \ldots, \beta_d)$ . For observation i, the log odds of outcome level k relative to level  $m, k = 1, \ldots, m-1$  is the index

$$\ln \left\{ \frac{\Pr(Y_i = k)}{\Pr(Y_i = m)} \right\} = \eta_{ik} = \theta_k - \phi_k (\mathbf{x}_i \mathbf{B})'$$
$$= \theta_k - \phi_k \nu_i'$$

The row vector  $\nu_i$  can be interpreted as a latent variable reducing the p-dimensional vector of covariates to a more interpretable d < p dimension.

The probability of the ith observation having outcome level k is then

$$\Pr(Y_i = k) = p_{ik} = \begin{cases} \frac{e^{\eta_{ik}}}{1 + \sum_{j=1}^{m-1} e^{\eta_{ij}}}, & \text{if} \quad k < m \\ \frac{1}{1 + \sum_{j=1}^{m-1} e^{\eta_{ij}}}, & \text{if} \quad k = m \end{cases}$$

from which the log-likelihood function is computed as

$$L = \sum_{i=1}^{n} w_i \sum_{k=1}^{m} I_k(y_i) \ln(p_{ik})$$
 (1)

Here  $w_i$  is the weight for observation i and

$$I_k(y_i) = \begin{cases} 1, \text{ if observation } y_i \text{ has outcome } k \\ 0, \text{ otherwise} \end{cases}$$

Numeric variables are normalized for numerical stability during optimization where a new double-precision variable  $\widetilde{x}_j$  is created from variable  $x_j$ ,  $j=1,\ldots,p$ , such that  $\widetilde{x}_j=(x_j-\overline{x}_j)/s_j$ . This feature is turned off if you specify nonormalize, or if you use the from() option for initial estimates. Normalization is not performed on byte variables, including the indicator variables generated by [R]  $\mathbf{x}\mathbf{i}$ . The linear equality constraints for regression parameters, if specified, must be scaled also. Assume that a constraint is applied to the regression parameter associated with variable j and dimension i,  $\beta_{ji}$ , and the corresponding element of the constraint matrix (see [P]  $\mathbf{makecns}$ ) is divided by  $s_j$ .

After convergence, the parameter estimates for variable j and dimension  $i-\widetilde{\beta}_{ji}$ , say—are transformed back to their original scale,  $\beta_{ji} = \widetilde{\beta}_{ji}/s_j$ . For the intercepts, you compute

$$\theta_k = \widetilde{\theta}_k + \sum_{i=1}^d \phi_{ik} \sum_{j=1}^p \frac{\widetilde{\beta}_{ji} \overline{x}_j}{s_j}$$

Initial values are computed using estimates obtained using mlogit to fit a multinomial logistic model. Let the  $p \times (m-1)$  matrix  $\widetilde{\mathbf{B}}$  contain the multinomial logistic regression parameters less the m-1 intercepts. Each  $\phi$  is initialized with constant values  $\min(1/2,1/d)$ , the initialize(constant) option (the default), or, with uniform random numbers, the initialize(random) option. Constraints are then applied to the starting values so that the structure of the  $(m-1) \times d$  matrix  $\Phi$  is

$$oldsymbol{\Phi} = \left(egin{array}{c} oldsymbol{\phi}_1 \ oldsymbol{\phi}_2 \ dots \ oldsymbol{\phi}_{m-1} \end{array}
ight) = \left(oldsymbol{ ilde{oldsymbol{\Phi}}} oldsymbol{ar{oldsymbol{\Phi}}} 
ight)$$

where  $\mathbf{I}_d$  is a  $d \times d$  identity matrix. Assume that only the corner constraints are used, but any constraints you place on the scale parameters are also applied to the initial scale estimates, so the structure of  $\Phi$  will change accordingly. The  $\phi$  parameters are invariant to the scale of the covariates, so initial estimates in [0,1] are reasonable. The constraints guarantee that the rank of  $\Phi$  is at least d, so the initial estimates for the stereotype regression parameters are obtained from  $\mathbf{B} = \widetilde{\mathbf{B}}\Phi(\Phi'\Phi)^{-1}$ .

One other approach for initial estimates is provided: initialize(svd). It starts with the mlogit estimates and computes  $\widetilde{\mathbf{B}}' = \mathbf{U}\mathbf{D}\mathbf{V}'$ , where  $\mathbf{U}_{m-1\times p}$  and  $\mathbf{V}_{p\times p}$  are orthonormal matrices and  $\mathbf{D}_{p\times p}$  is a diagonal matrix containing the singular values of  $\widetilde{\mathbf{B}}$ . The estimates for  $\Phi$  and  $\mathbf{B}$  are the first d columns of  $\mathbf{U}$  and  $\mathbf{V}\mathbf{D}$ , respectively (Yee and Hastie 2003).

The score for regression coefficients is

$$\mathbf{u}_{i}(\boldsymbol{\beta}_{j}) = \frac{\partial L_{ik}}{\partial \boldsymbol{\beta}_{j}} = \mathbf{x}_{i} \left( \sum_{l=1}^{m-1} \phi_{jl} p_{il} - \phi_{jk} \right)$$

the score for the scale parameters is

$$u_i(\phi_{jl}) = \frac{\partial L_{ik}}{\partial \phi_{jl}} = \begin{cases} \mathbf{x}_i \boldsymbol{\beta}_j(p_{ik} - 1), & \text{if } l = k \\ \mathbf{x}_i \boldsymbol{\beta}_j p_{il}, & \text{if } l \neq k \end{cases}$$

for l = 1, ..., m - 1; and the score for the intercepts is

$$u_i(\theta_l) = \frac{\partial L_{ik}}{\partial \theta_l} = \begin{cases} 1 - p_{ik}, & \text{if } l = k \\ -p_{il}, & \text{if } l \neq k \end{cases}$$

This command supports the Huber/White/sandwich estimator of the variance and its clustered version using vce(robust) and vce(cluster *clustvar*), respectively. See [P] \_robust, particularly Maximum likelihood estimators and Methods and formulas.

slogit also supports estimation with survey data. For details on VCEs with survey data, see [SVY] Variance estimation.

#### References

- Anderson, J. A. 1984. Regression and ordered categorical variables (with discussion). *Journal of the Royal Statistical Society, Series B* 46: 1–30. https://doi.org/10.1111/j.2517-6161.1984.tb01270.x.
- Lunt, M. 2001. sg163: Stereotype ordinal regression. Stata Technical Bulletin 61: 12–18. Reprinted in Stata Technical Bulletin Reprints, vol. 10, pp. 298–307. College Station, TX: Stata Press.
- 2005. Prediction of ordinal outcomes when the association between predictors and outcome differs between outcome levels. Statistics in Medicine 24: 1357–1369. https://doi.org/10.1002/sim.2009.
- Tarlov, A. R., J. E. Ware, Jr., S. Greenfield, E. C. Nelson, E. Perrin, and M. Zubkoff. 1989. The medical outcomes study. An application of methods for monitoring the results of medical care. *Journal of the American Medical Association* 262: 925–930. https://doi.org/10.1001/jama.1989.03430070073033.
- Wells, K. B., R. D. Hays, M. A. Burnam, W. H. Rogers, S. Greenfield, and J. E. Ware, Jr. 1989. Detection of depressive disorder for patients receiving prepaid or fee-for-service care. Results from the Medical Outcomes Survey. Journal of the American Medical Association 262: 3298–3302. https://doi.org/10.1001/jama.1989.03430230083030.
- Yee, T. W., and T. J. Hastie. 2003. Reduced-rank vector generalized linear models. Statistical Modelling 3: 15–41. https://doi.org/10.1191/1471082X03st045oa.

### Also see

- [R] slogit postestimation Postestimation tools for slogit
- [R] logistic Logistic regression, reporting odds ratios
- [R] **mlogit** Multinomial (polytomous) logistic regression
- [R] **ologit** Ordered logistic regression
- [R] **oprobit** Ordered probit regression
- [R] **roc** Receiver operating characteristic (ROC) analysis
- [SVY] svy estimation Estimation commands for survey data
- [U] 20 Estimation and postestimation commands

Stata, Stata Press, and Mata are registered trademarks of StataCorp LLC. Stata and Stata Press are registered trademarks with the World Intellectual Property Organization of the United Nations. StataNow and NetCourseNow are trademarks of StataCorp LLC. Other brand and product names are registered trademarks or trademarks of their respective companies. Copyright © 1985–2023 StataCorp LLC, College Station, TX, USA. All rights reserved.

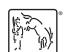

For suggested citations, see the FAQ on citing Stata documentation.